## ברכות מט: (המשנה) עד נ: (ש6 מהסוף)

ביאורי מושגים <u>ריש גלותא</u> - המנהיג הציבורי של היהודים בבל. בתקופת האמוראים הקהילה היהודית בבל הייתה מפותחת מאוד והיו ערים חשובות (כמו נהרדעא למשל) שהיהודים היוו שם רוב. ראש הגלות היה תפקיד חשוב מאוד והייתה לו עצמה רבה. היו ראשי גלויות שנחשבו צדיקים (כמו מר זוטרא שהיה בזמן רב ושמואל) והיו כאלו שזכו לביקורת.

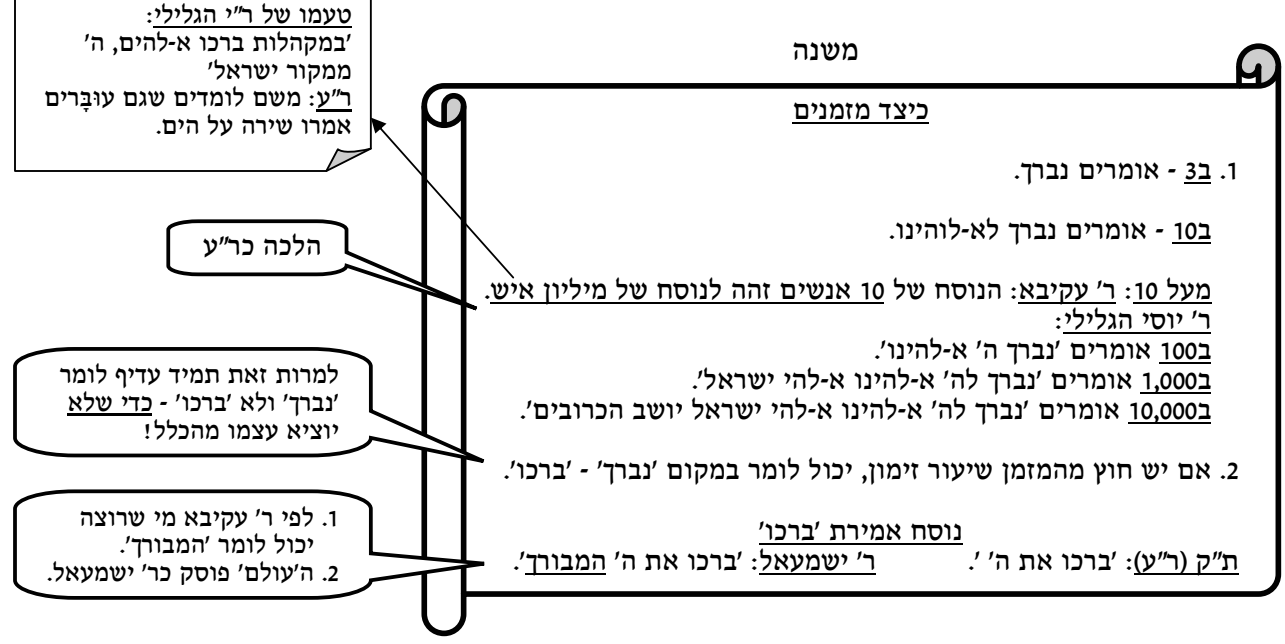

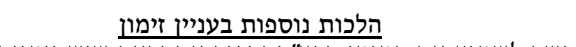

- 1. אם קשה לשמוע את המזמן, ובע"ב יקפיד אם יראה שיש זימון עצמאי גדול (של 10) - רשאים להתחלק לקבוצות של 3.
- 2. שלושה שהתחייבו בזימון וקדם אחד ובירך לבדו יכולים האחרים לזמן עליו
	- למרות שכבר בירך (והזימון נחשב רק להם ולא לו).

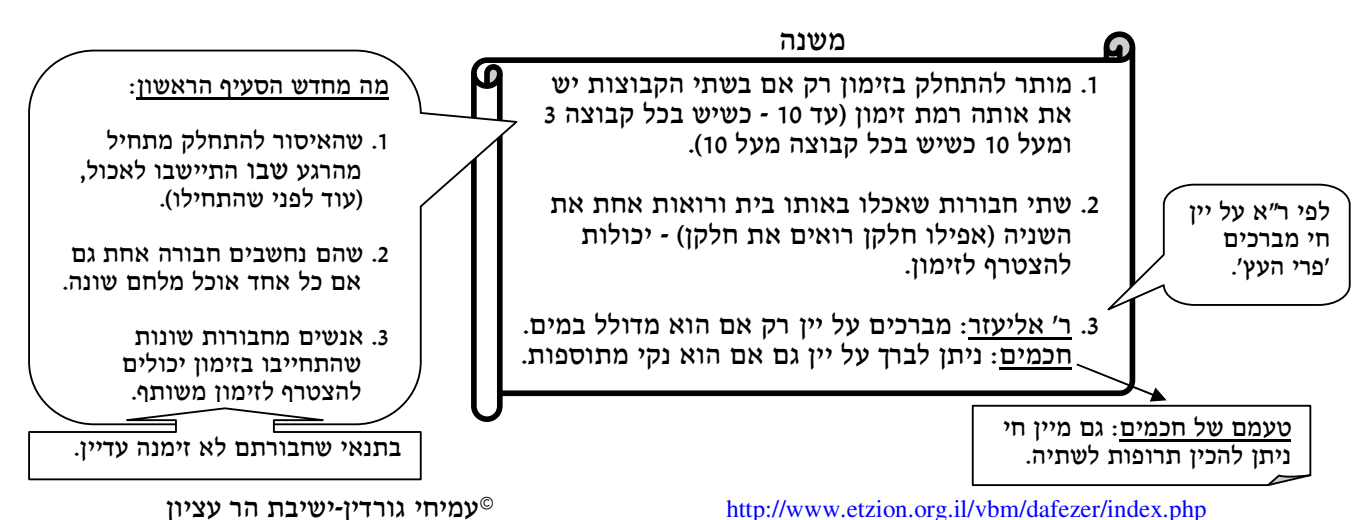

http://www.etzion.org.il/vbm/dafezer/index.php

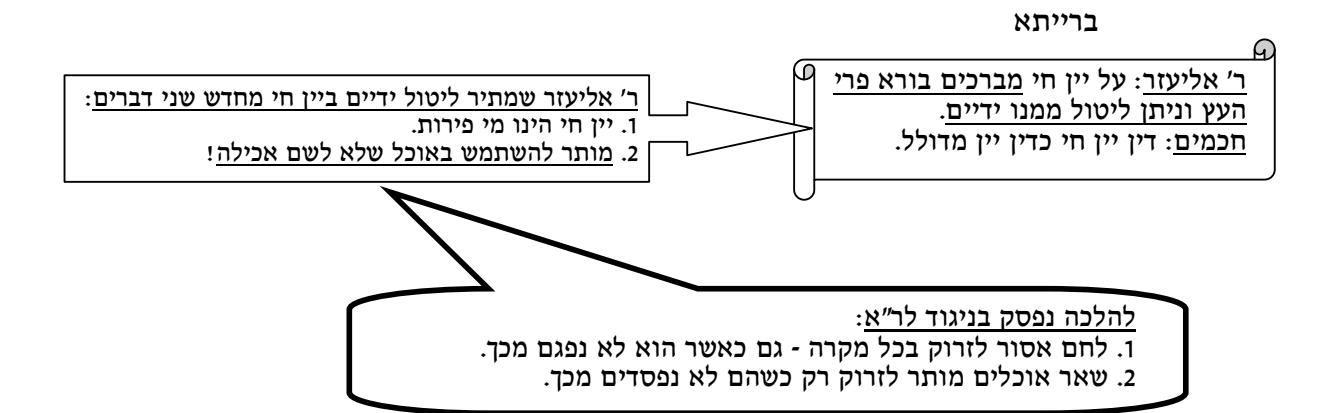